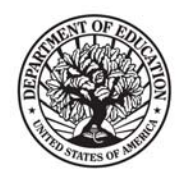

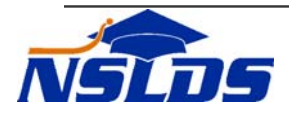

# **GA Loan Data Provider with Processing/Loading and Scheduling Enhancements Technical Update GA–2006–06**

# **December 08, 2006**

*This information is intended for the person in your organization who is responsible for working with NSLDS. If that person is not you, please forward this update to the appropriate person.* 

The purpose of this Technical Update is to inform Guaranty Agencies (GAs) of the National Student Loan Data System (NSLDS) enhancements to the GA data provider schedules and loan submittal process.

Beginning with the 2006 data provider schedule, Federal Student Aid (FSA) and NSLDS coordinated with each GA to develop a reporting schedule that best fit the GA's business processes and lender reporting periods. NSLDS and GAs benefited with the enhanced schedule because data in NSLDS more accurately reflected current information on the GA's processing systems. A review of the 2006 reporting patterns and data residing in NSLDS showed that the entire aid community benefited as a result of more frequent submissions and NSLDS processing submittals closer to GAs' loan extract dates.

To further improve the data providers' ability to report loan data in a timely manner, NSLDS enhanced the submission frequencies and load/processing times once a loan submittal file is downloaded by NSLDS from the Student Aid Internet Gateway (SAIG) network. Starting December 17, 2006, NSLDS will give GAs the flexibility to create loan frequency submittal profiles for reporting data. NSLDS will no longer publish a calendar with designated scheduled submittal dates for GAs to report loan data. Instead, GAs may choose their own submission frequency and NSLDS will process and load the loan submittal file between 24 and 72 hours after receipt.

The information in this GA Technical Update describes the NSLDSFAP Web site and processing changes resulting from the GA loan submission and scheduling enhancements.

> 830 First St. N.E., Washington, DC 20202 www.FederalStudentAid.ed.gov 1-800-4-FED-AID

# **Reminder: FSAWebenroll- Participation Management Signup for NSLDS**

### **NSLDS Batch Services and Online access**

With scheduling submittals now determined and controlled by the GA, batch and online access is critical. Care will need to be taken to ensure access is current when there are changes in staff and reporting responsibilities. NSLDS encourages your agency to switch your NSLDS Batch GA Loan Data designee for batch and online access to a different TG mailbox before employees leave your agency. This ensures a smooth transition when sending loan submittal files and allowing access to the NSLDSFAP GA Profile Update page with your GA code's online user.

If your GA does not have an NSLDS online User ID associated with the TG mailbox number that sends the batch GA loan submittals, then access [www.fsawebenroll.ed.gov](http://www.fsawebenroll.ed.gov/) to add the NSLDS online service for your GA code.

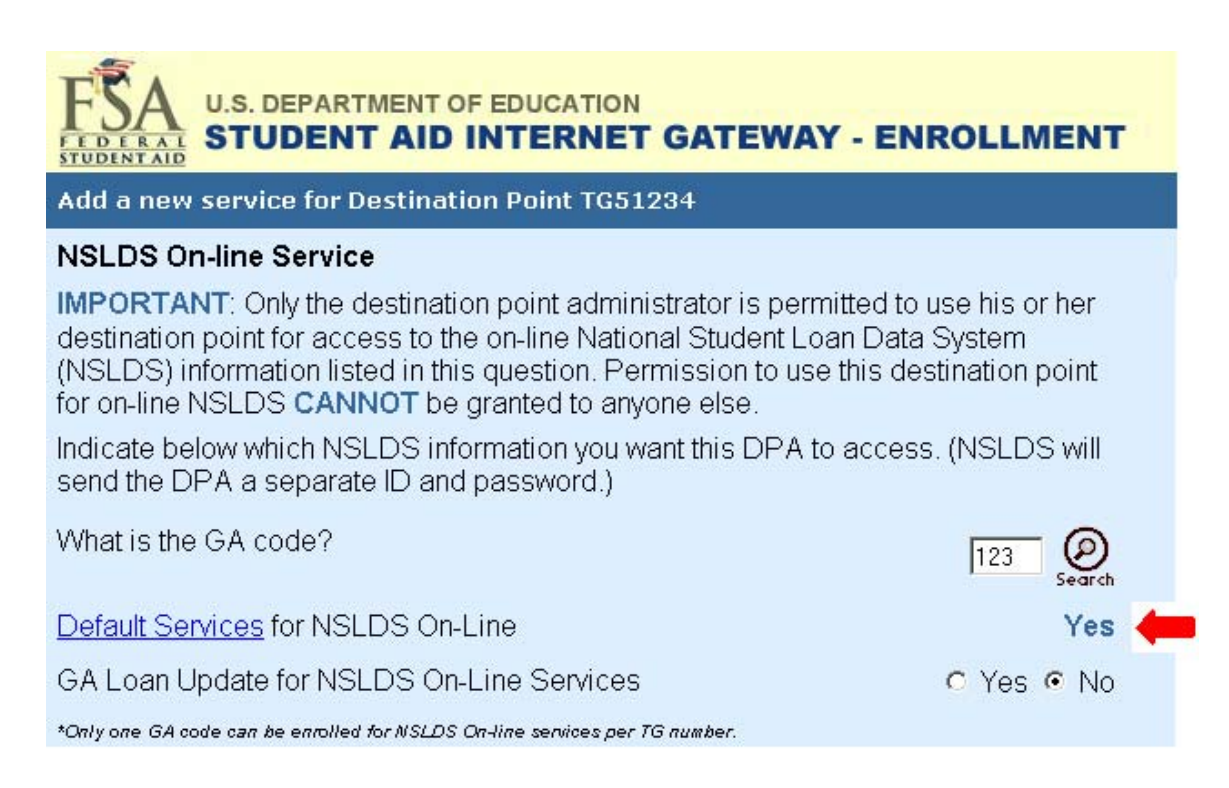

# **NSLDS Web site changes**

#### **GA Profile page setup**

GAs must update the GA Data Provider Schedule page with a Submittal Frequency and GA Primary Email Address **by December 31, 2006**. The NSLDS online GA User ID associated with the GA Loan Data Batch Service of the TG mailbox number for loan submittals has the "Modify GA Profile" button update capabilities as displayed on the following web page.

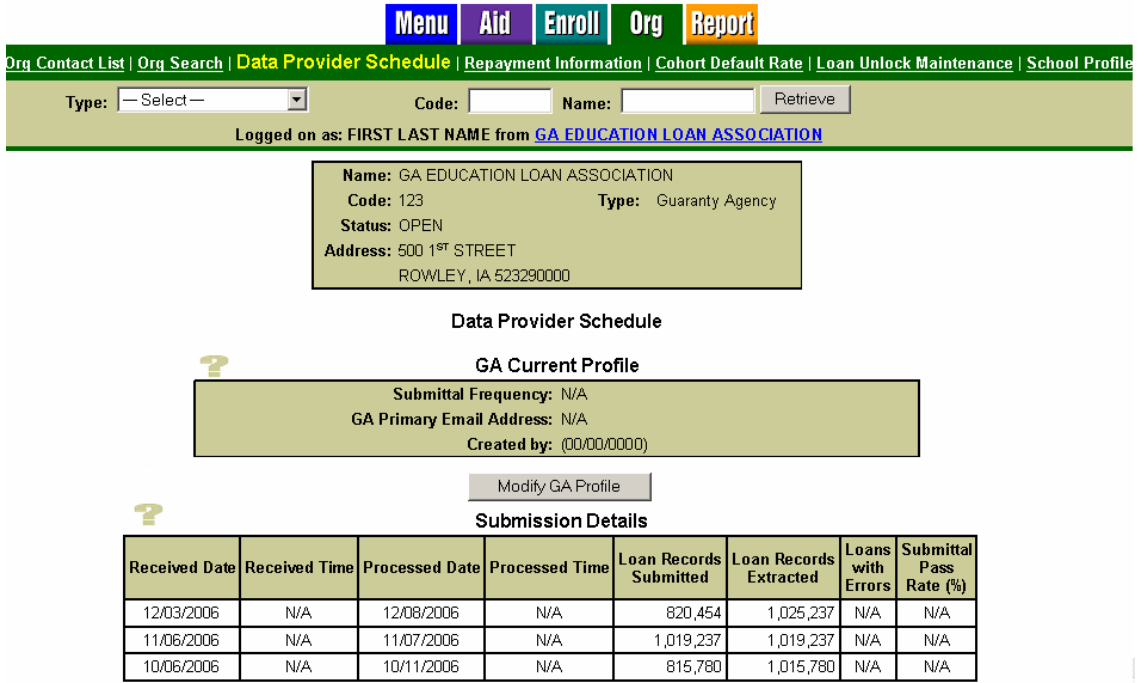

After clicking the "Modify GA Profile" button the following updatable fields appear:

#### Data Provider Schedule Update

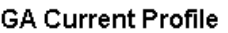

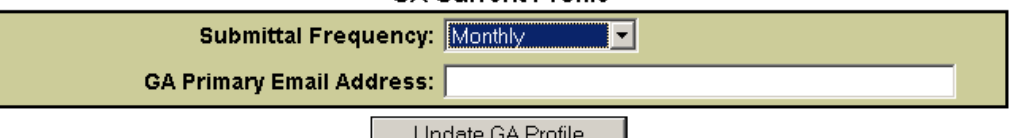

Select one of the following **Submittal Frequency** options from the drop down list:

- **Monthly** Guaranty Agency will provide loan submittals once per month (examples: the  $6<sup>th</sup>$  of each month or the 1<sup>st</sup> Sunday of every month).
- **Semi-Monthly-** Guaranty Agency will provide loan submittals two times per month (examples: every  $10^{th}$  and  $25^{th}$  of each month or the  $1^{st}$  Tuesday and  $3^{rd}$  Tuesday of every month).
- **Bi-Weekly** Guaranty Agency will provide loan submittals once every two weeks (example: every other Friday).
- **Weekly** Guaranty Agency will provide loan submittals once a week (example: every Monday).
- **Every Weekday** Guaranty Agency will provide loan submittals every work day (example: every day, Monday through Friday)
- **Every Day**-Guaranty Agency will provide loan submittals every day (7 days/week).

Enter the **GA Primary Email Address** where NSLDS will email late submission alert notification messages. This can be set up as a group email for multiple users to receive the notifications.

After entering the Submittal Frequency and GA Primary Email Address, click the "Update GA Profile" button to save your updates.

#### **Servicing Organizations and GA Profiles**

If your organization services another Guaranty Agency's loan submittals select "Guaranty Agency" from the **Type** drop down list, key in the 3 digit GA code in the **Code** field and click the "Retrieve" button to display the serviced Guaranty Agency's information box.

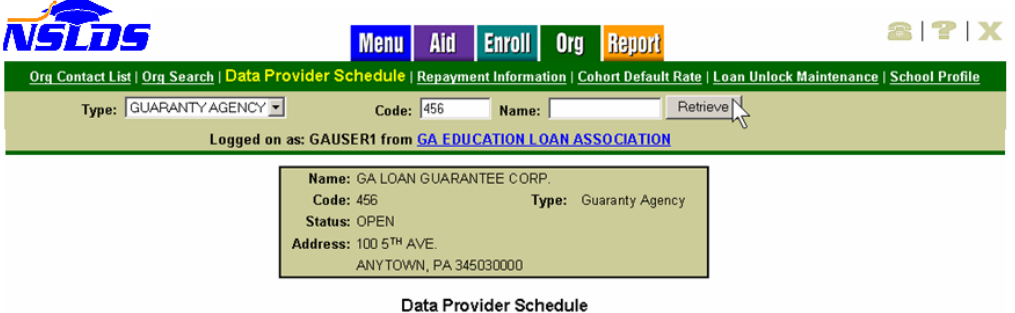

After displaying the Guaranty Agency you service, the Submittal Frequency and GA Primary Email Address fields can be modified as noted above.

#### **Data Provider Schedule Views**

If your NSLDS online User ID is associated with the same GA code/name being displayed, the following view will be available:

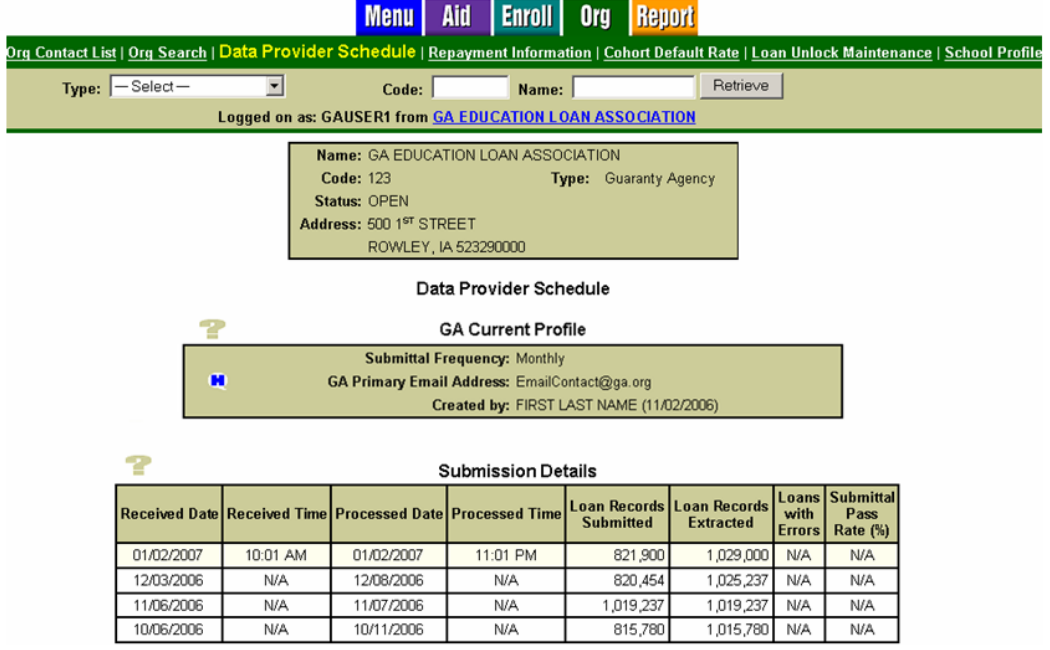

Your GA's Current Profile information will be displayed, which shows the Submittal Frequency and GA Primary Email Address created by the authorized user at your agency. In addition to the frequency and email address, a blue history icon  $($   $\blacksquare$   $)$  may appear. To display the GA Profile History information, click the history icon.

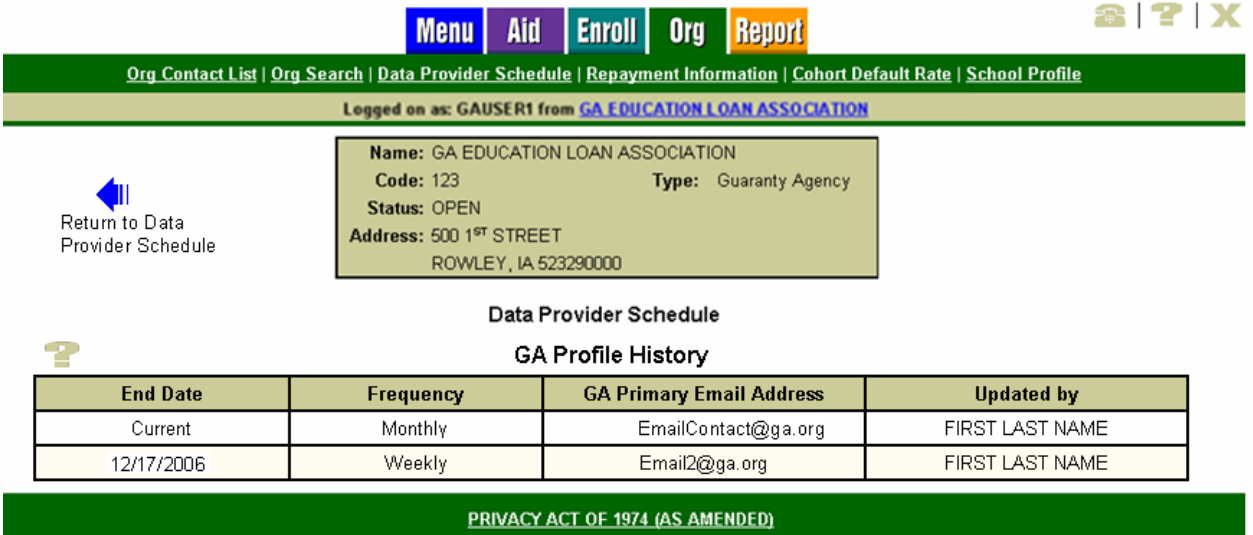

#### **Enhanced Submission Details for GA Data Provider Schedules**

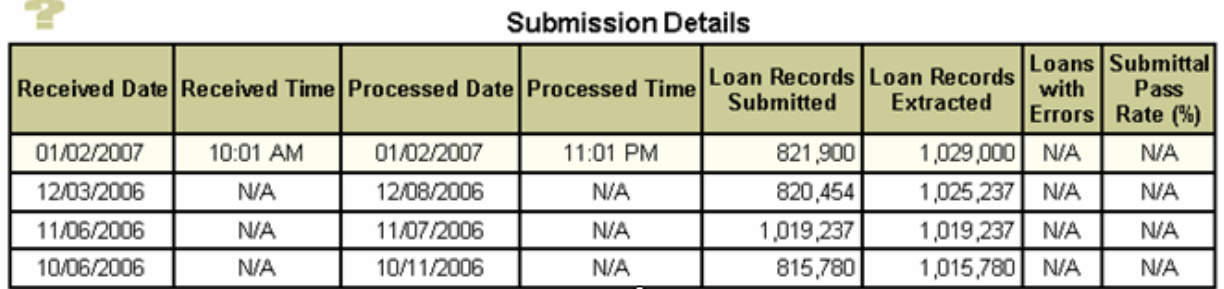

Enhancements to the submittal information will be displayed in the Submission Details table for the following attributes:

- **Received Date** The date NSLDS received the incoming submittal from the Student Aid Internet Gateway (SAIG).
- **Received Time** The time NSLDS received the incoming submittal from the Student Aid Internet Gateway (SAIG). (Central Time zone).
- **Processed Date** The date on which NSLDS completely processed the submittal.
- **Processed Time** The time NSLDS finished processing the submittal (Central Time zone).
- **Loan Records Submitted-** The total number of detail records on the submittal file transmitted to NSLDS. This number may include records that were in error and did not update the NSLDS database during the load process.
- **Loan Records Extracted** The total number of detail records extracted from the GA data provider database for the submission file.
- **Loans with Errors** The total number of detail records extracted from the data provider database that included errors and did not update the NSLDS database.
- **Submittal Pass Rate (%)** The percentage of detail records extracted from the data provider database that contained no errors and updated the NSLDS database.

Although the **Scheduled Submittal Dates** column on the current display, and all remaining 2006 scheduled dates, will be removed after December 17, 2006, those GAs yet to finish out the 2006 reporting calendar year (December 17 through December 31, 2006) should transmit their loan submittals according to the pre-established 2006 schedule. Once the submittals are transmitted to NSLDS over the SAIG network, NSLDS will process/load your loan file upon receipt.

### **NSLDS Loan Processing/Loading System Enhancements**

Starting December 17, 2006, when submitting the Guaranty Agency Data Provider Submittal file, GASLDSIN message class, you can expect to have the corresponding error response file, GASLDSOP message class, sent to your SAIG mailbox between 24 and 72 hours.

# **GA Data Provider Schedules and Late Submissions**

NSLDS will send an email notification to the GA Primary Contact's email address entered in the GA Current Profile Web page when a loan submittal file is late. NSLDS determines a late loan submittal date using a pre-determined number of days past your previous loan submission's receipt date and comparing it to your Submittal Frequency. If your expected submittal has not been received by then, an email notification will remind your agency of the timeliness and obligations of reporting loan data to NSLDS.

### **Reminder when reporting Full Loan Submittals**

NSLDS asks that your agency continue to work with NSLDS's Customer Service and Data Integrity Group to coordinate a full loan submittal. When your GA plans to transmit a full loan submittal file, please inform NSLDS of your submittal date so your agency's errors can be cleared and processed accordingly.

# **Benchmarks and Top 10 errors**

Starting December 31, 2006, and at the end of each calendar month thereafter, NSLDS will run the Benchmarks and Top 10 Error reports once the Guaranty Agency load programs finish. This ensures the entire month's reporting activities are included in the reports.

*If you have any questions, please contact the NSLDS Customer Service Center at (800) 999-8219 or e-mail NSLDS@pearson.com.*